Subject: Re: Wrong numbers Posted by Trevor-DHS on Wed, 03 Sep 2014 13:55:18 GMT View Forum Message <> Reply to Message

Hi Mercy,

Your problem is two fold:

1) You are not selecting the de facto sample - you need to select on hv103==1

2) You should use iweights, not aweights. In fact we actually recommend that you use the svy commands in general, but for a simple crosstab like this iweights will suffice. Other posts in the forum describe the svy commands.

The following commands will produce the results to match the report: generate weight= hv005/1000000tab hv105 hv104 if hv103==1 [iweight = weight]

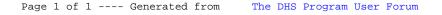